Release 2.1 Copyright ©1993-1994 by Lighthouse Design, Ltd. All Rights Reserved.

# **FCQueue**

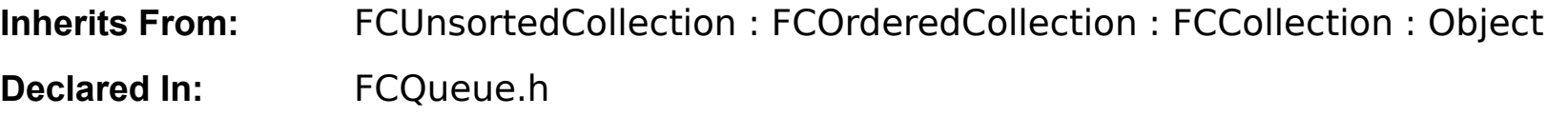

## **Class Description**

FCQueue is a subclass of FCUnsortedCollection that implements a standard FIFO (First In First Out) queue mechanism; objects are added onto the back of the queue and retrieved from the front.

An example of a queue is NeXT's event queue; when new events occur (like mouse movement) they are added to the back of the queue, and when the program wants a new event, it removes the oldest event from the front of the queue.

FCQueue simply adds some convenience methods (- **enque:** , - **deque** , - **peek** ) to the standard FCUnsortedCollection class.

FCQueue inherits from FCUnsortedCollection, FCUnorderedCollection, and FCCollection. The interface documented here only covers the methods that are new or different in FCQueue, but all the methods in its superclasses will work on an FCQueue as well. Refer to the documentation on those classes to complete the description of an FCQueue.

## **Instance Variables**

Inherited from Object None declared in this class.

Inherited from FCCollection id **\_fc\_contents** ; Class **\_fc\_class** ; SEL **\_fc\_sortSelector** ; BOOL **\_fc\_archiveByReference** ;

Inherited from FCOrderedCollection None declared in this class.

Inherited from FCUnsortedCollection None declared in this class.

Declared in FCQueue None declared in this class.

# **Method Types**

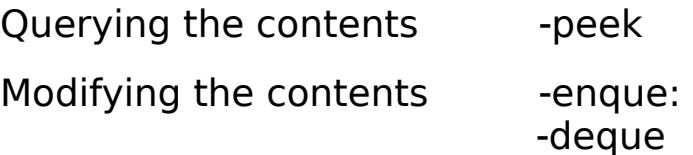

# **Instance Methods**

#### **deque**

## - **deque;**

Removes the front element from the queue and returns it. Returns **nil** if the queue is empty.

This method is actually just a mnemonic cover for [self removeObjectAt:0].

**See also: - removeObjectAt:** (FCOrderedCollection)

#### **enque:**

## - **enque:anObject;**

Adds anObject onto the back of the queue. Returns **nil** if the programmer has set a content class and anObject isn't a kind of that class, otherwise returns **self** .

This method is actually just a mnemonic cover for the - **addObject:** method.

See also: **- addObject:** (FCCollection)

#### **peek**

### - **peek;**

Returns the **id** of element on the front of the queue, or **nil** if the queue is empty. The queue is not modified.

This method is actually just a mnemonic cover for [self objectAt:0].

**See also: - objectAt:** (FCOrderedCollection)